## MICROSOFT OFFICE

## Краткая характеристика изучаемых программ

07.09.2017

#### Текстовый редактор Ms Word

Текстовый редактор пользователь:

- Создавать текстовые документы
- Форматировать текст и оформлять абзацы документов
- Вводить колонтитулы в документ
- Создавать и оформлять таблицы
- Оформлять списки в текстовых документах
- Представлять текст в виде нескольких КОЛОНОК
- Вставлять в документы рисунки
- Готовить документ к печати

### Табличный процессор *Ms Excel*

- Ввод данных в ячейки
- Автозаполнение ячеек
- Организация расчётов
- Построение и форматирование диаграмм
- ◆ Использование функции в расчётах

◆ Применение относительной и абсолютной адресации

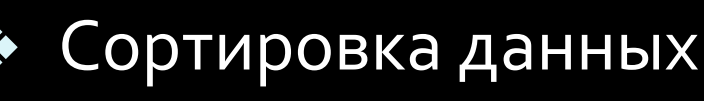

Фильтрация данных и условное форматирование

# СУБД MS Access

#### **Проектирование базы данных**

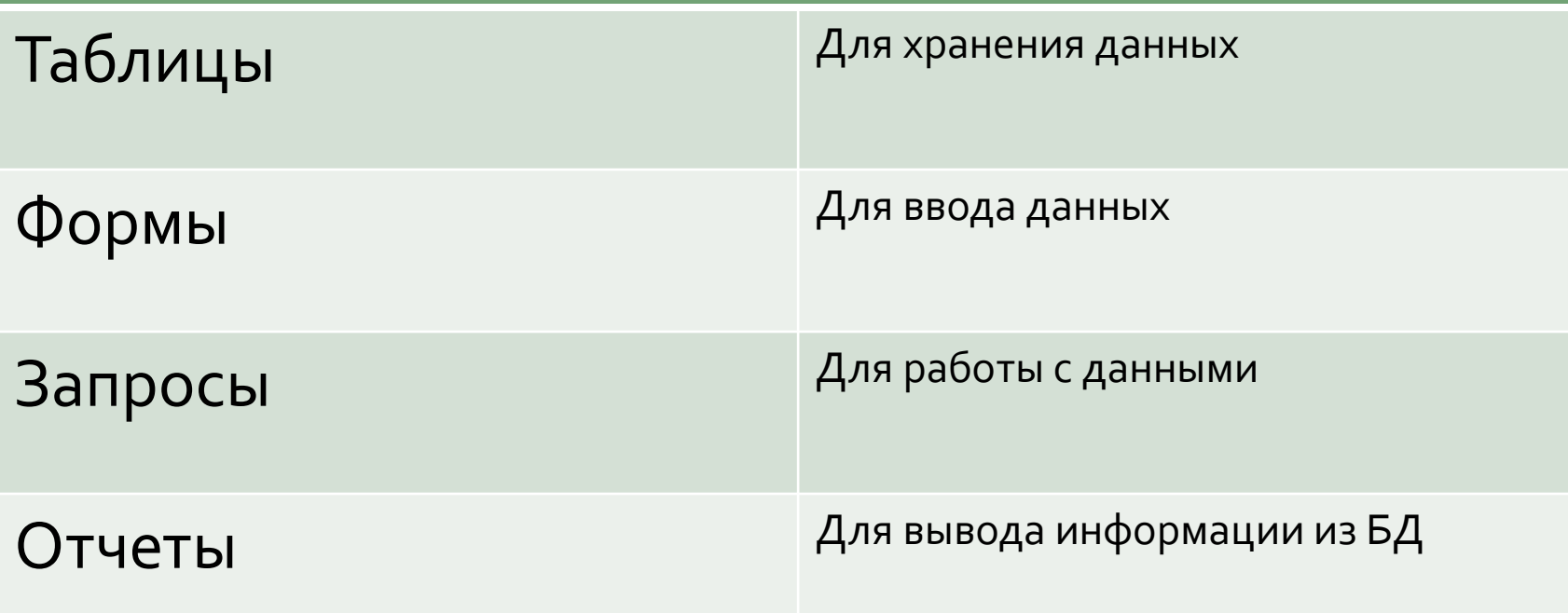

#### MS POWER POINT

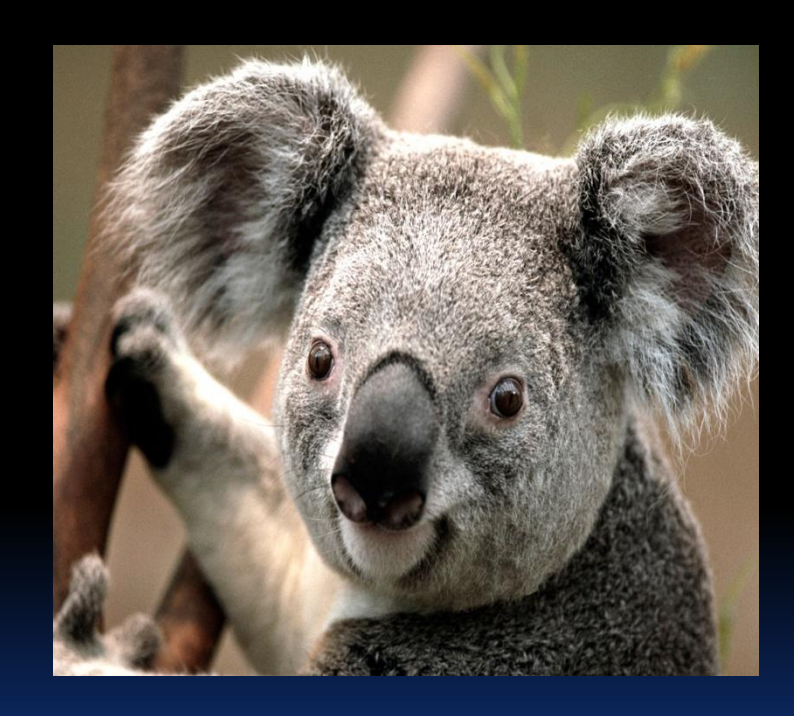

В большинстве случаев презентация ГОТОВИТЬСЯ С использованием компьютера, ведь именно при таком показе презентации можно реализовать все преимущества электронной презентации